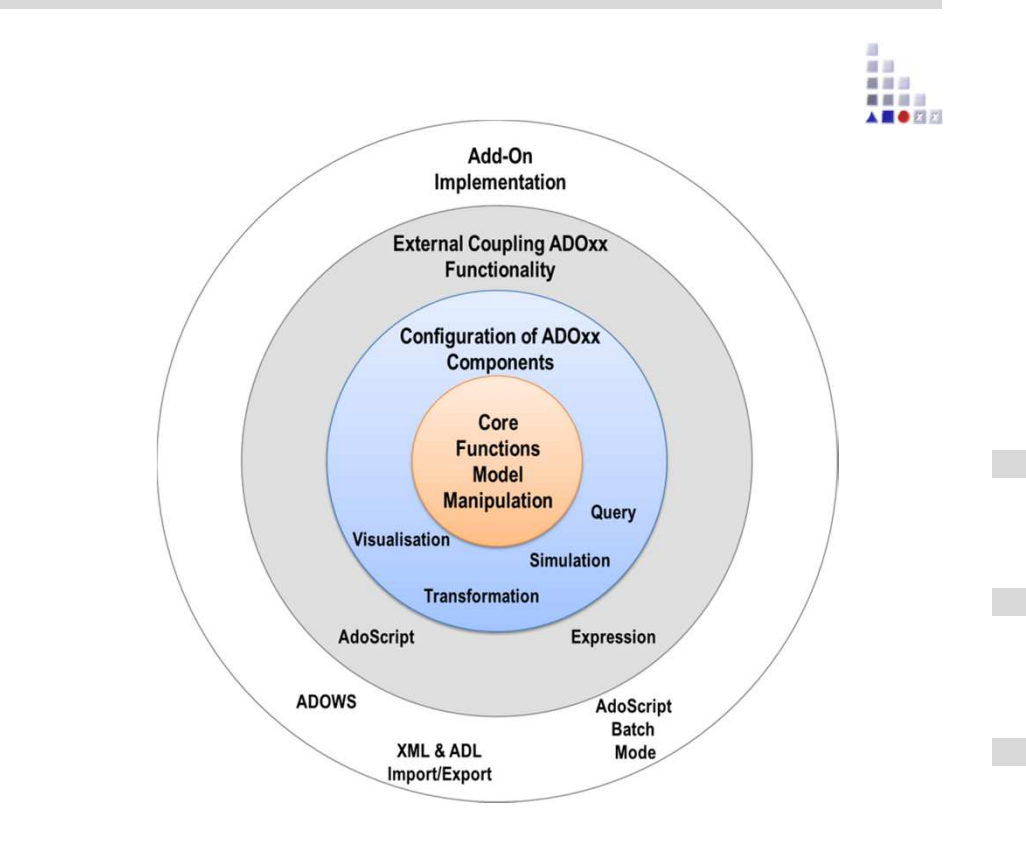

# **3. EXTERNAL COUPLING ADOXX FUNCTIONALITY**

# **What is AdoScript?**

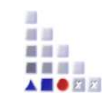

**AdoScript is the macro language of ADOxx. It is based on LEO and is build procedural. Through AdoScript the user has access to a huge number of ADOxx functionalities.**

**AdoScript is a mighty tool which allows huge extension possibilities with low programming effort.** 

**Examples:**

- •New menu entries
- •Integration of new tools
- •Realisation of specific model checking
- •Realisation of new interfaces
- •Additional add-on-programming

# **How is AdoScript used?**

**AdoScript can be executed on different ways. So it can be used where it is needed:**

**As menu entry:** For manual execution

(e.g. transformation procedures, evaluation scenarios)

**In events:** If specific actions are executed, an AdoScript can be automatically called. (e.g. a special dialogue replaces the standard dialogue window)

### **Notebook via Programmcall**

### **Automatic over Command prompt**

```
ECHO CC "AdoScript" FREAD file:("batchupd.adoscript") EXECUTE (text) CC "Application" EXIT | 
areena -ubatchupd -pbatchupd -dADOxxdb -ssqlserver -e
```
### **From AdoScript-Shell**

最自己

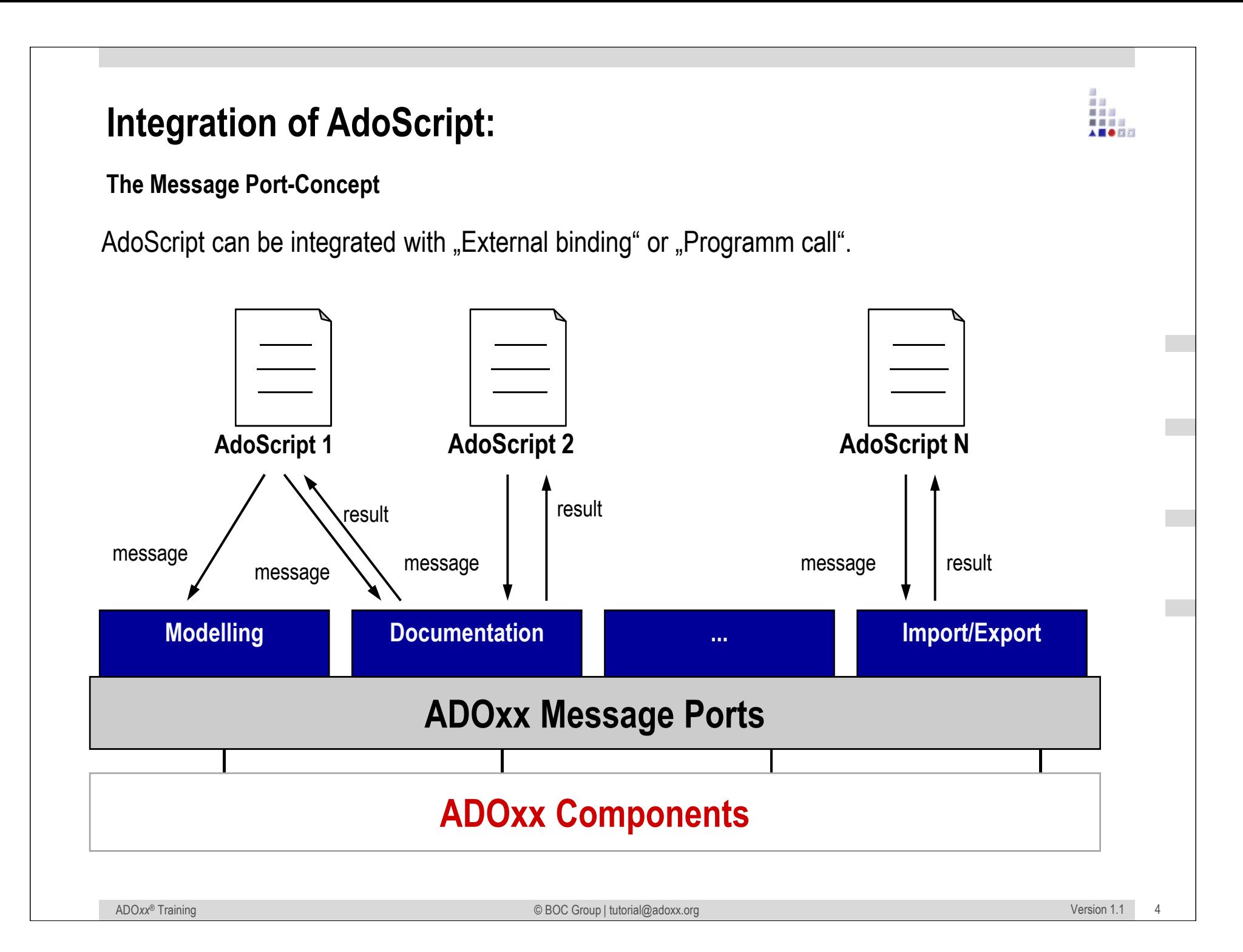

# **Programmable through scripting APIs**

- $\mathbf{r}$ **Method-specific development of functionalities through scripting**
- $\mathbf{r}$  Function calls/APIs of the platform (realized in C++) are possible through scripting language AdoScript.
- $\mathbf{r}$ Categorisation of APIs called "Messageport".

#### *Component APIs*

Messageport **Acquisition**Messageport **Modeling**Messageport **Analysis**Messageport **Simulation**Messageport **Evaluation**Messageport **ImportExport**Messageport **Documentation**Messageport **AQL**

*UI APIs*Messageport **AdoScript**Messageport **CoreUI**Messageport **Explorer**

#### *Manipulation APIs*

Messageport **Core**Messageport **DB**Messageport **UsrMgt**

About 400 APIs are available.

### *Application APIs*Messageport **Drawing**Messageport **Application**

# **Documentation of MessagePorts and AdoScript Call Signatures**

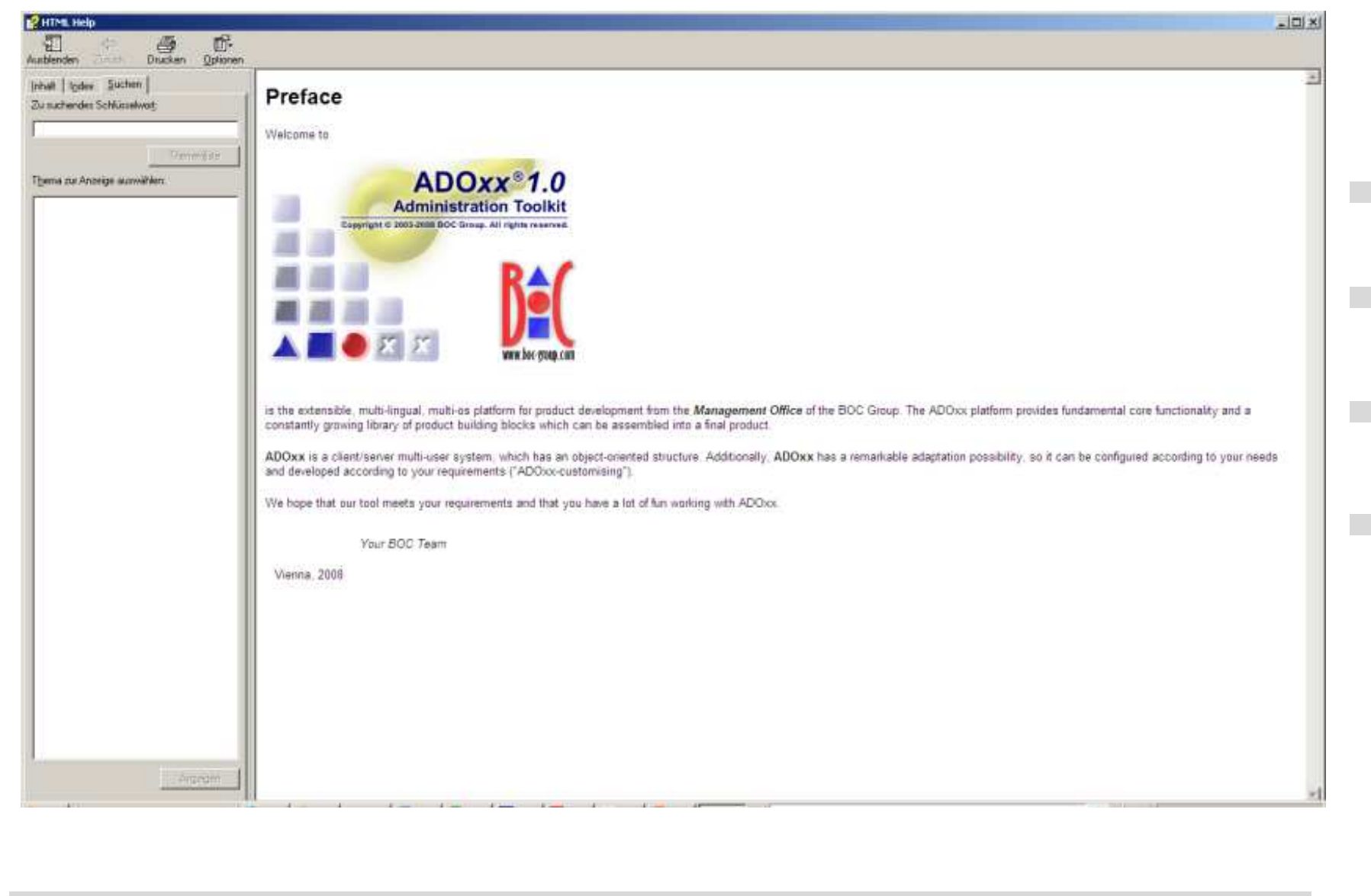

38 自由 重量器 美国美国 AS & EN

# **Useful Hint**

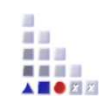

### **Every Command Call stores the result in global variables**

 $\Rightarrow$  HINT $\cdot$ 

Store right after the CC required global variables in local variable to avoid overwriting by the next CC

## **Tracking the global variables with "debug"**

 $\Rightarrow$  HINT $\cdot$ 

Use the keyword debug during CC "CC "xxx" debug" to track the status of variables

### **Variables are allocated with values, distinguish if you manipulate the variable v1, or the value of the variable (v1)**

- $\Rightarrow$  HINT $\cdot$
- use VAL and STR to convert strings to integer and vice versa
- use tokcnt to count tokens in a result list
- use () to get the value of a variable
- use CM to convert into centimetre

# **Data Type Conversion**

- •**STR** val *Converts a value into a string.*
- •**VAL** str Parses the string and returns that value.
- •**CM** realVal Converts a real value in centimetres into a centimetre
- •**PT** realVal Converts a real value in points into a measure value.
- •**uistr (***val, digits***)** Converts a real value in a string
- • **uival (***str***)**Converts a string value in a real value
- •**CHR** *intVal* Returns the character of for the character code provided in *intVal*. Return type is *str*. For example: **CHR 65 = "A"**.
- • **ASC** *str* Returns the character code for the character passed in *str*. For example: **ASC "A" = 65**.
- •**INT** realVal Returns the an *intVal*. The *realVal* is converted to integer by truncating digits after the decimal point.

•

■■日